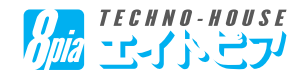

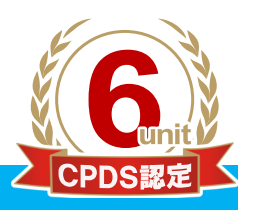

「全国土木施工管理技士会連合会」CPDS認定講習会

# 「情報化施工と土木測量活用セミナー」のご案内

平素は上出来シリーズをご愛顧いただきまして、誠にありがとうございます。 顧客からの要求が高度化し、建設会社の社会的責任が問われる時代。この時代で勝ち抜くため には、多くの情報を収集し、いかに有効活用するかが決め手となります。

さて、本セミナーでは、情報化施工の概要と今後の展望並びに土木測量システムを用いた基本 設計データの作成方法について説明致します。

また、土木測量システムを利用した土木測量業務と起工測量、杭打ち、丁張業務など、土木の 現場で必要な測量業務の作業効率が飛躍的に向上できるアクティブタブレット(タブレット版電 子野帳)について説明致します。

この機会に、是非ご参加下さい。

#### 【学習プログラム】

日程 ・ 会場

## 09:30~12:00 「情報化施工と基本設計データ」

1.情報化施工の概要と今後の展望について

2.情報化施工基本設計データの作成方法

3.土木測量を利用した杭打ち座標点の算出と丁張計算

13:00~16:00「TS-FIELD for WIN体験セミナー」

1.TS-FIELD for WINでの路線登録 2.現場観測業務の効率化 3.CAD図面へのプロット作業

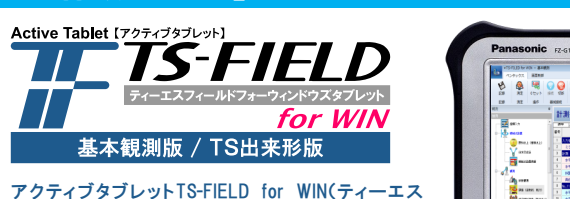

フィールドフォーウィン)とは、Windowsタブレット向け に開発された、全く新しい『土木測量業務支援システ ム』で9。<br>従来のデー 従来のデータコレクタと比べ、画面が大きいためより 多くの情報を持ち歩け、土木現場観測での作業効率 を飛躍的に高めます。

平成27年11月19日(木) 小栗ふれあい会館 研修室2・3

〒854-0053 長崎県諫早市小川町1222

●受付開始:9時15分~ ●セミナー料金(テキスト代):3000円

●ご持参いただくもの:筆記用具、CPDS技術者証、ノートパソコン

- ●定員:30名(定員になり次第、締切となります)
- ●駐車場に限りがございますので、出来る限り乗り合わせか、公共交通機関をご利用いただきま す様ご協力をお願い致します。
- ●参加人数は、1社あたり最大5名までとさせていただきます。

### 裏面のお申込用紙にご記入の上、FAXでお申込み下さい。

主催:テクノハウス エイトピア/株式会社ピースネット

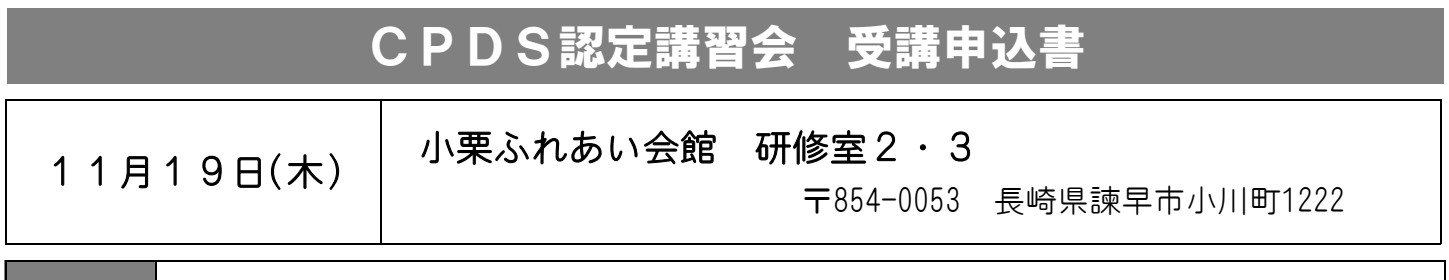

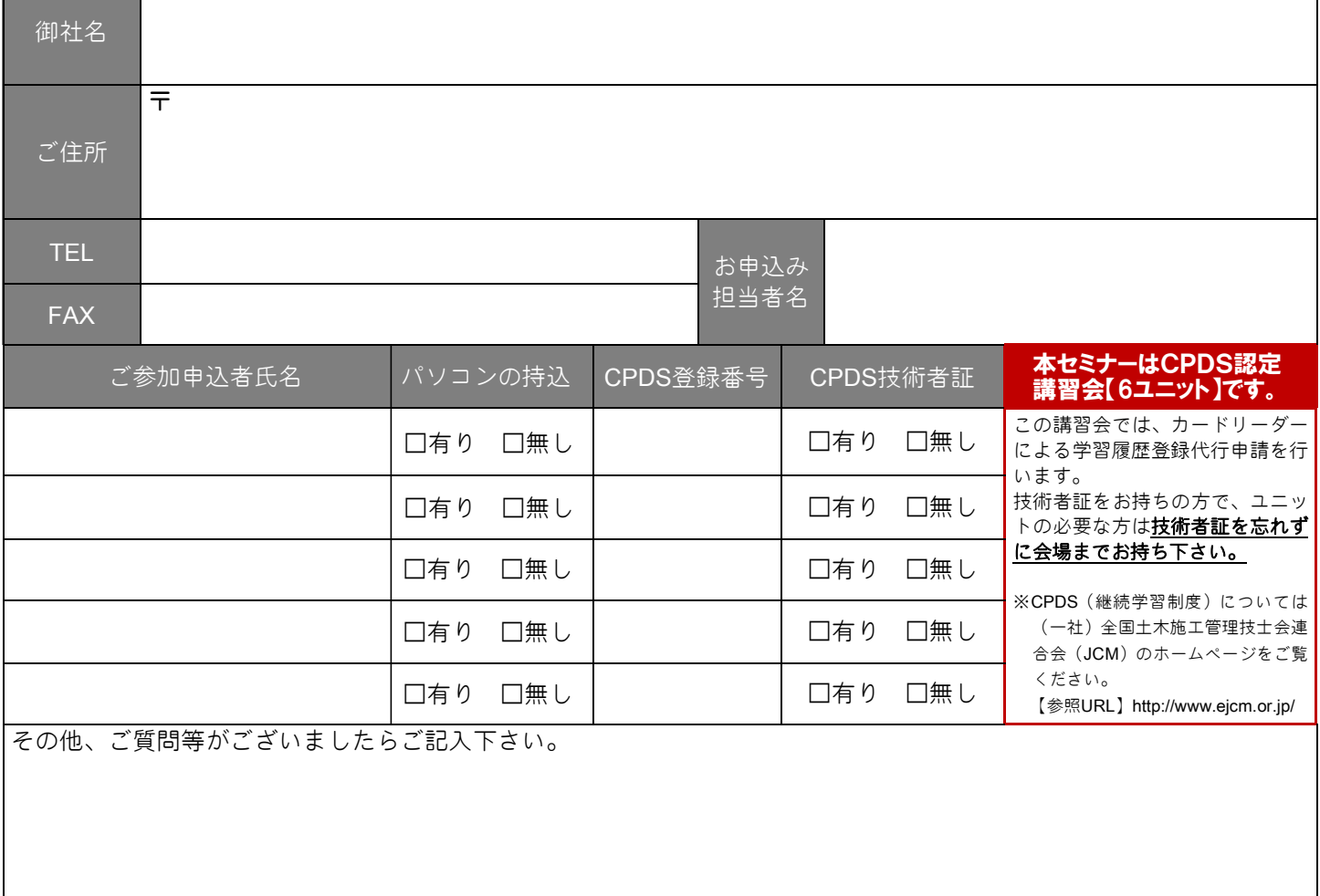

※個人情報を取扱う業務遂行にあたっては、法令及び社内規定に準拠して行動いたします。

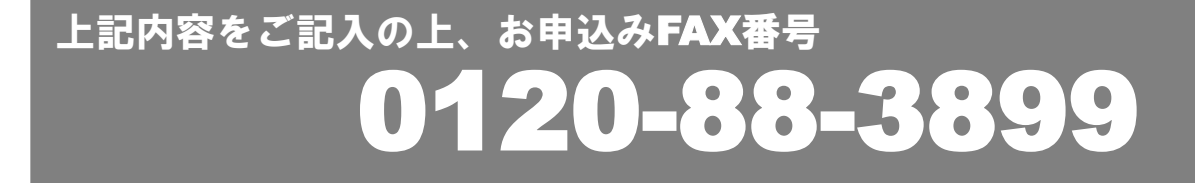

【セミナー企画・主催】<br>*【】】「「ECHNO-HOUSE」*<br>(店名)*1)<mark>JIIA 「「</mark>プイ」*、ピフノ

## 追って当方よりご連絡申し上げます。

有限会社ヤスミ 盛岡支店 〒020-0823 岩手県盛岡市門1-5-42 (店名) TEL.019-653-8888 URL:http://www.8-pia.com/